'11. 12. 8, Presentation #5

 $-10$ 

# Control Flow Graph Generator

**1911** 

2011

-19

**CONTRACTOR** 

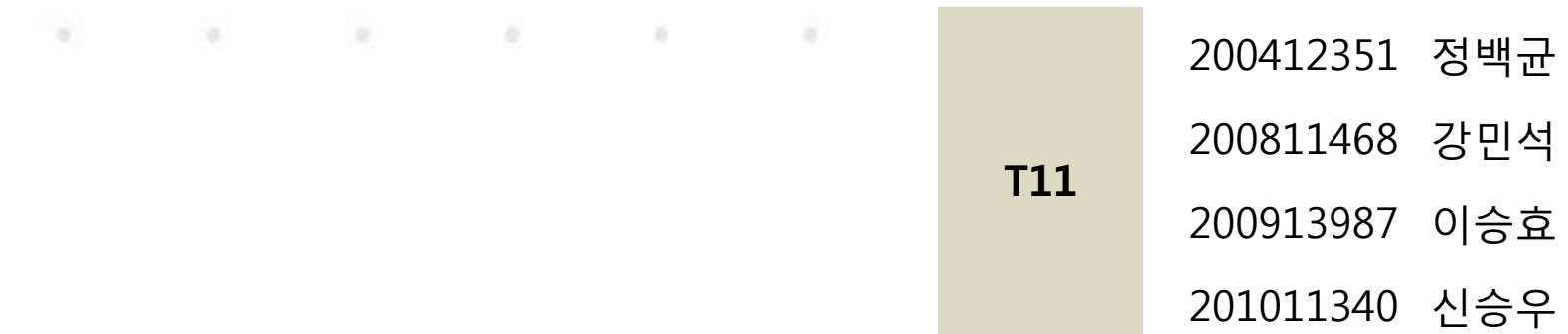

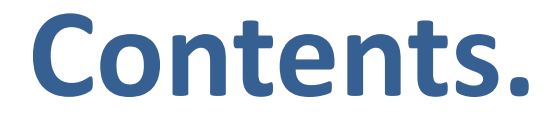

#### Modification of SASD

#### ◆ Source Code with SASD

#### Generating Example & DEMO

# **Modification of SASD**

# **Statement of Purpose**

#### ◆ Software Requirement Specification(SRS)

- **1 Input** : the file written by C-language and commands are entered by user.
- ② Output : CUI and report File that holds the information of the CFG
	- The report show all states and edges of CFG.

#### Environment

③ It operated in Cygwin, execution of the software is in the form Command Line Commands.

Ex) #gcc ./CG Inputcode.c result.txt gcc –o CG main.c

- When a user inputted unpermitted command, the program shows 'help'

#### Source Code

- ④ C source code has 100~200 lines. It includes main function.
- ⑤ The code operates for a single file and The C source code doesn't have user defined header files.
- ⑥ The C source code doesn't include pointers.
- ⑦ Only normally compiled files will be operated.

# **Statement of Purpose**

#### Our CFG Program

- ⑧ Every statement is specified using a number, order of the files that received input are same as Numerical order.
- ⑨ Between Block and Block is connected to the appropriate edge and generate CFG by Block.
- ⑩ Need to process about function calls, 'for', 'while' and 'switch' statements.
- ⑪ Between Block and Block is connected to the appropriate edge
- ⑫ CFG is composed of the result of the conversion Report, Block, Edge and Error Message.
- ⑬ Input C Source file is one instruction in a line

## **System Context Diagram**

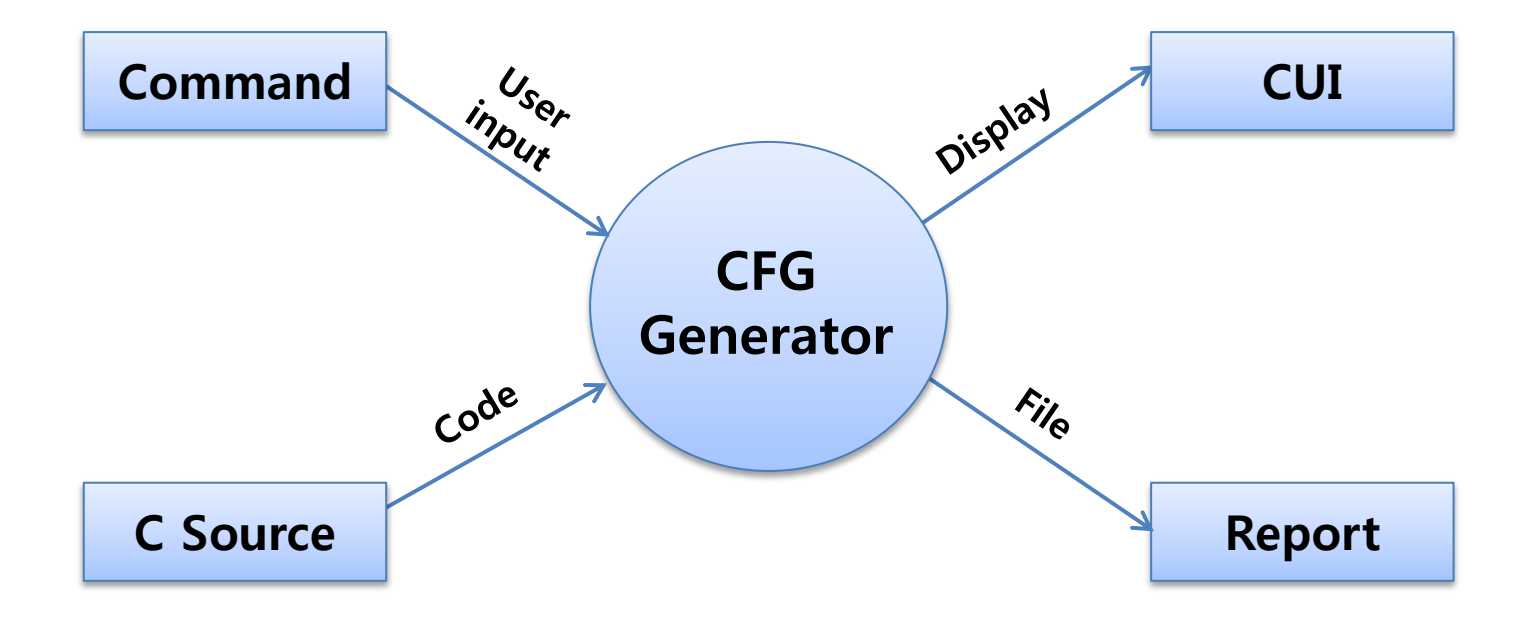

## **DFD Level 0**

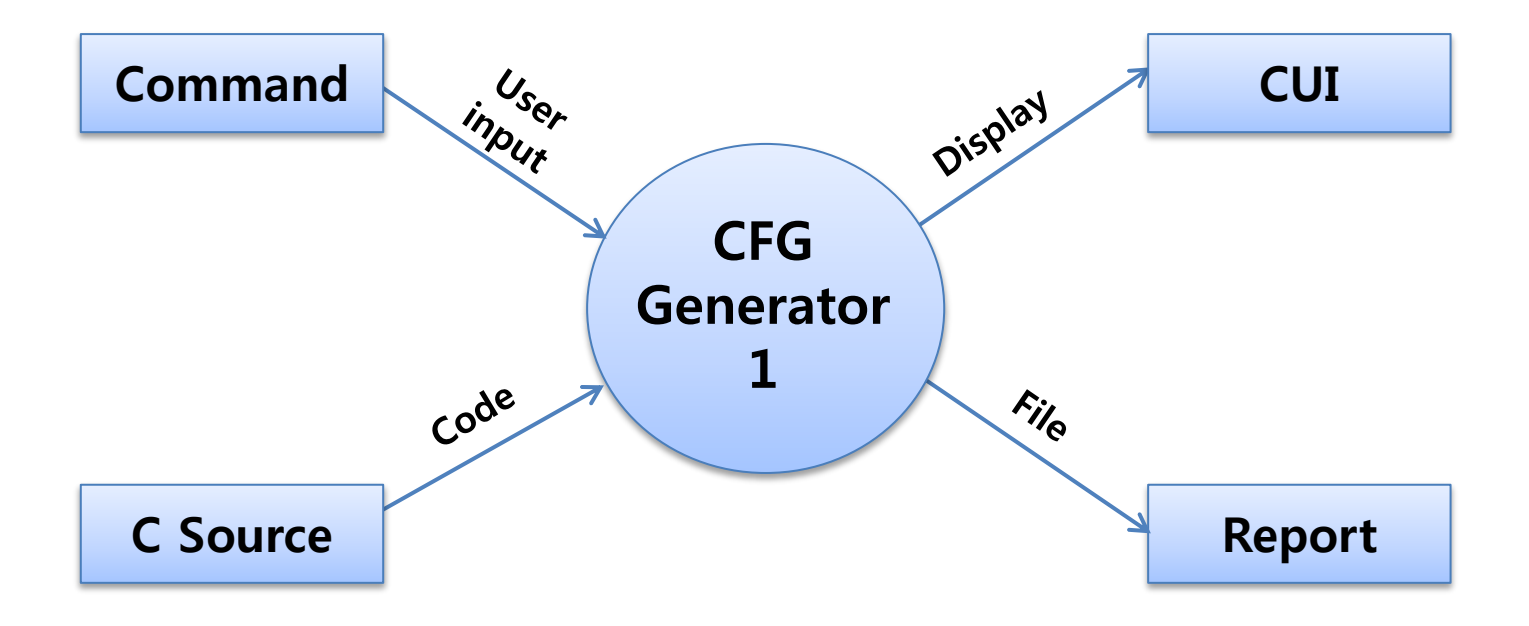

## **DFD Level 1**

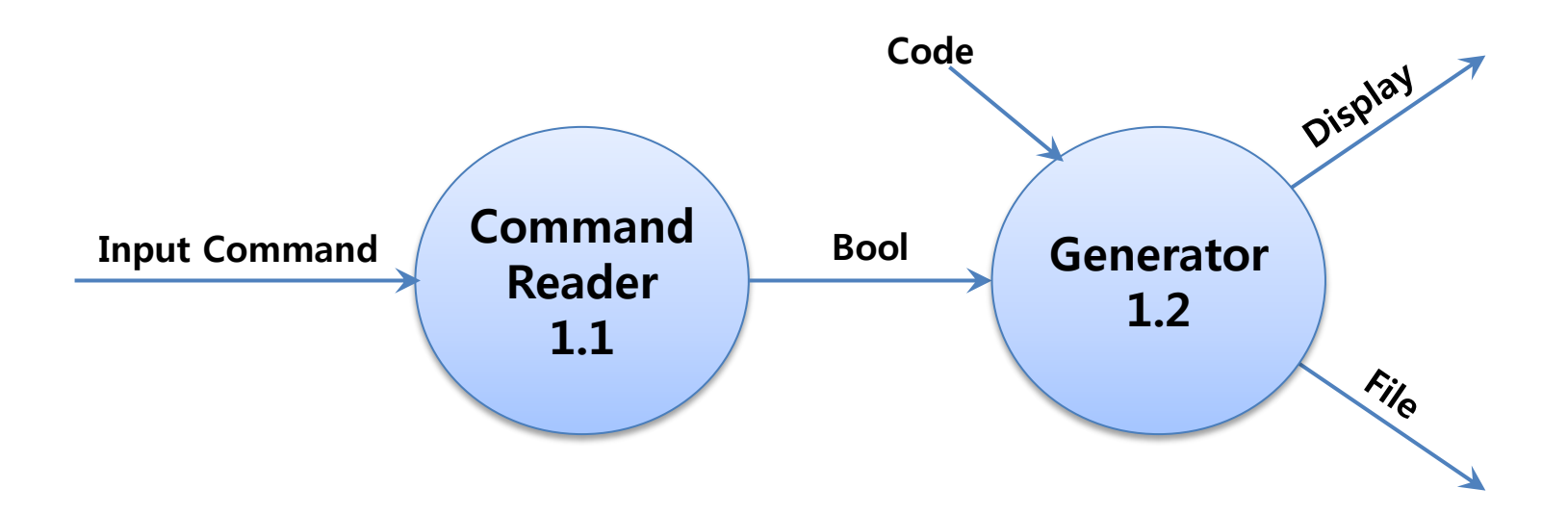

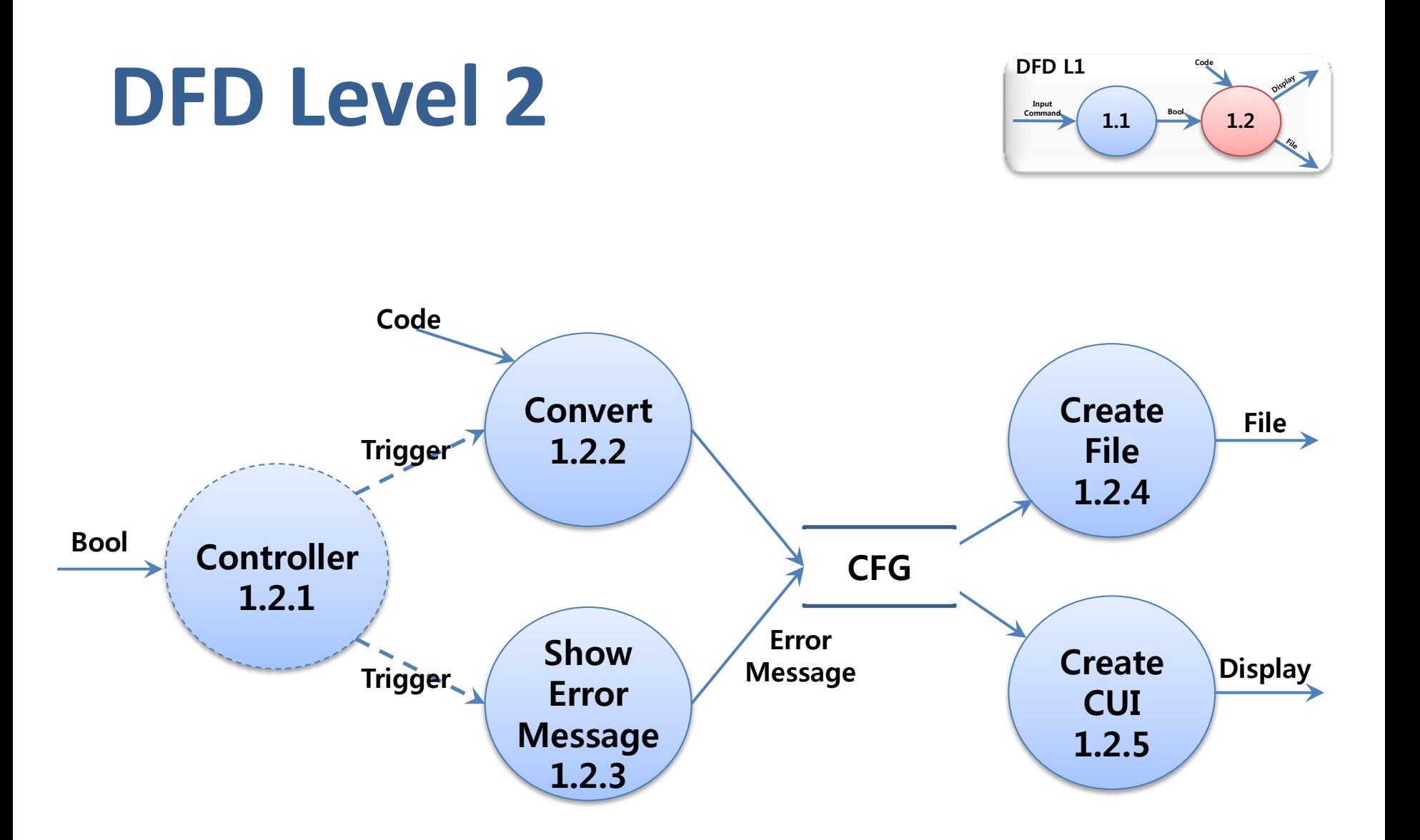

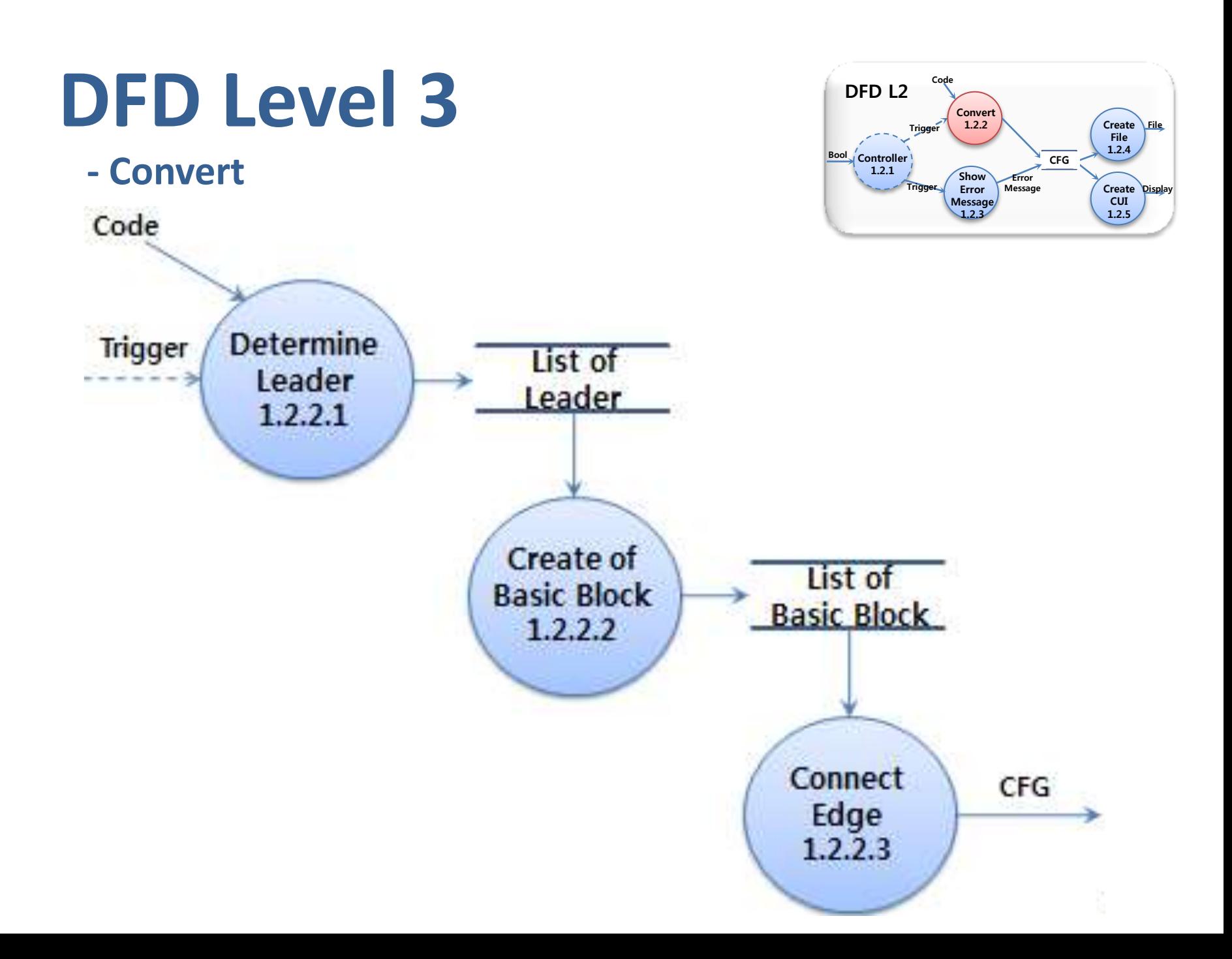

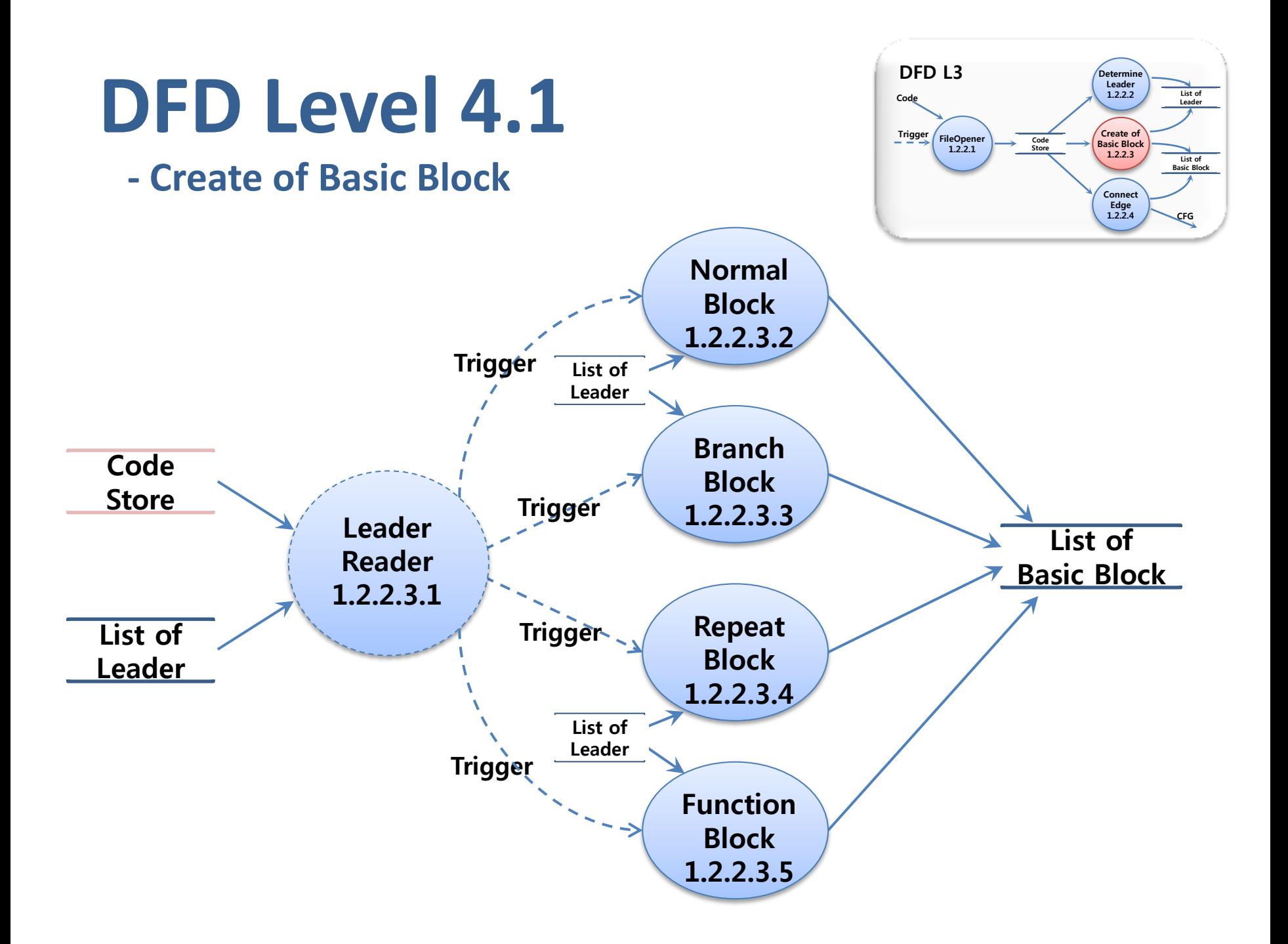

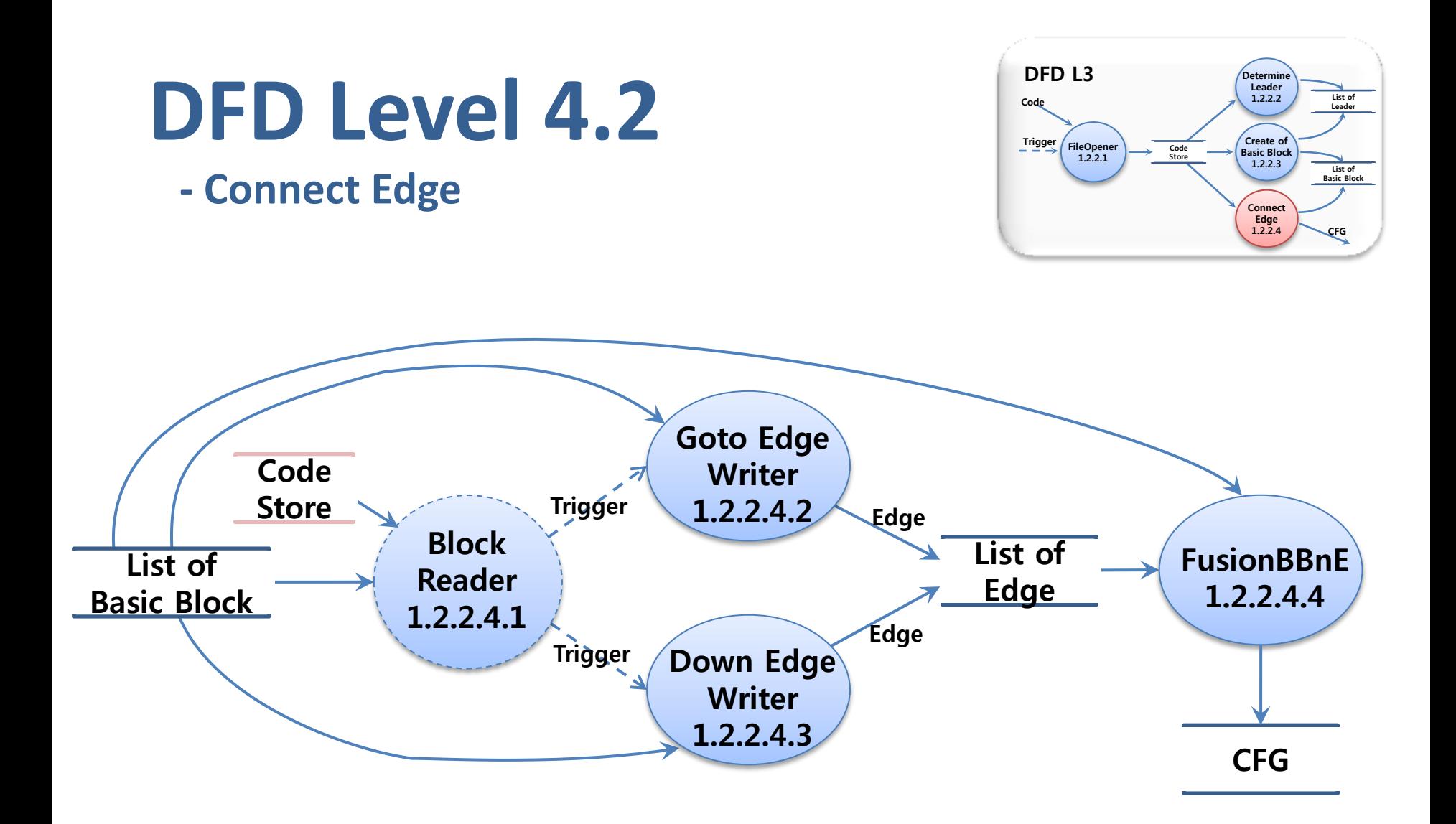

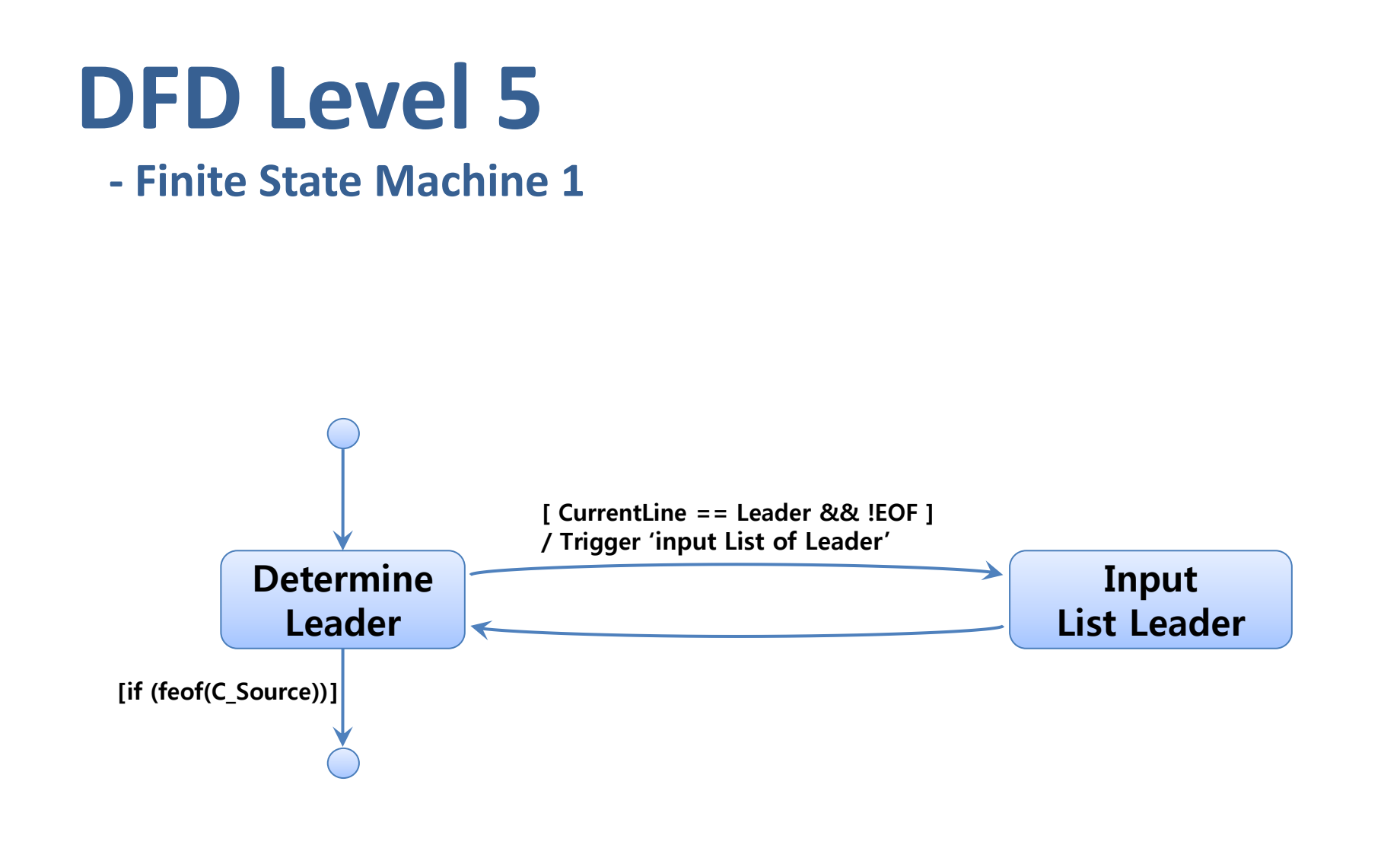

# **DFD Level 5**

#### **- Finite State Machine 2**

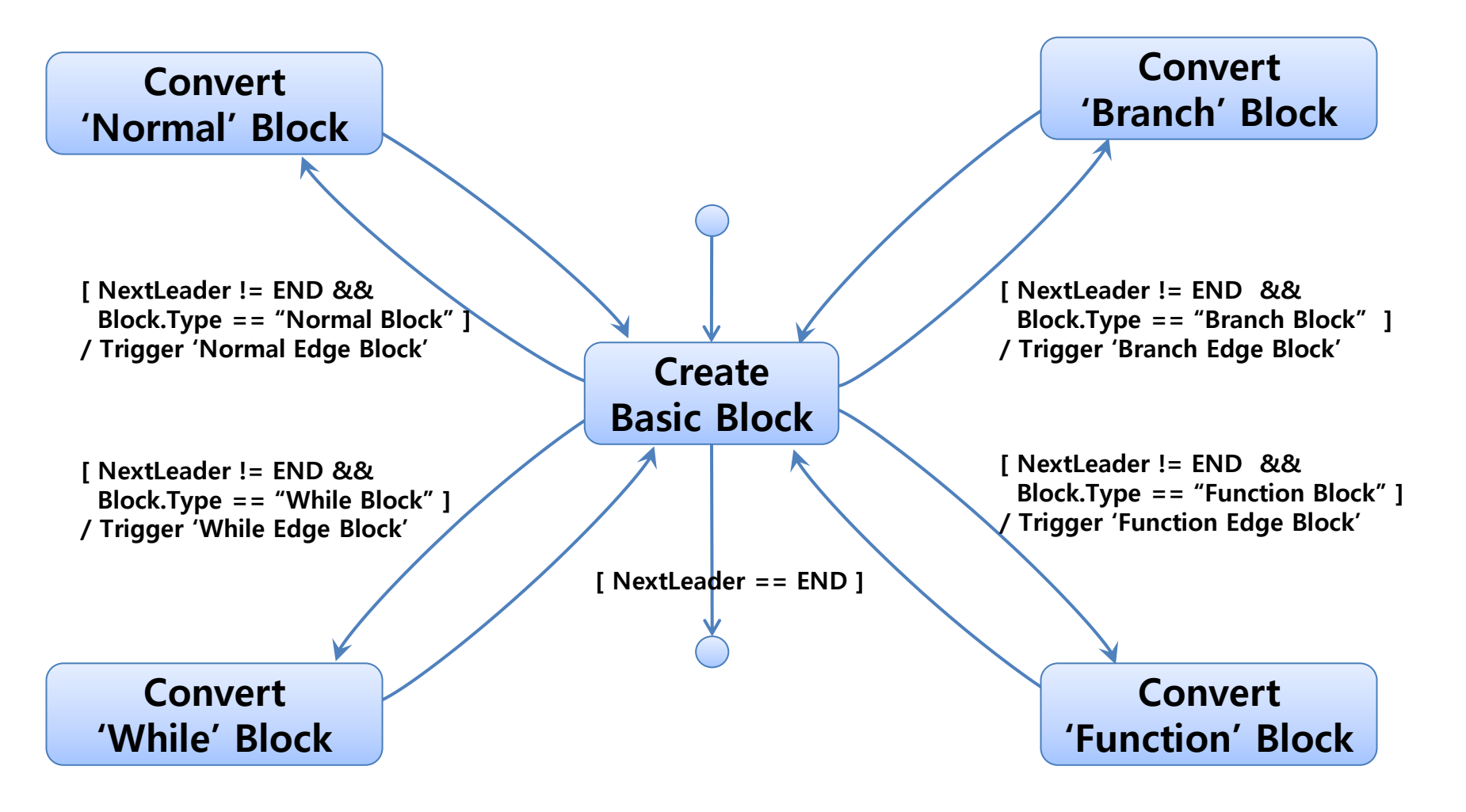

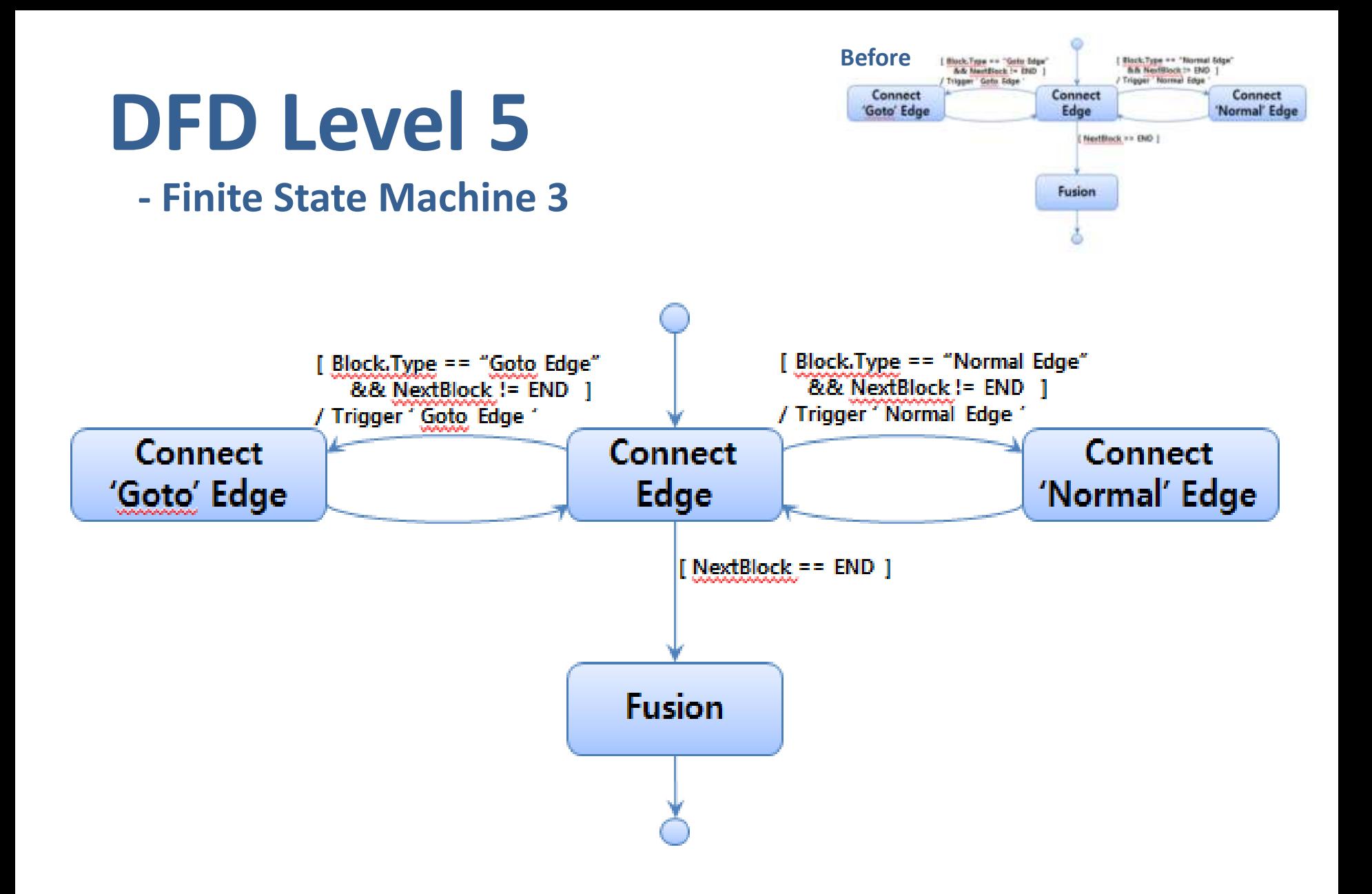

### **DFD - Overall**

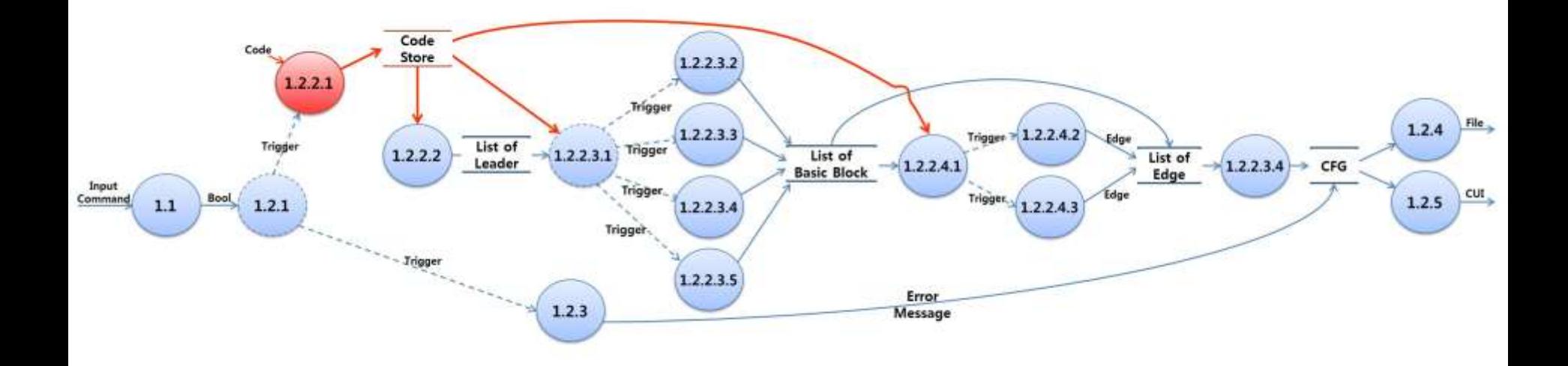

#### **In DFD Overall**

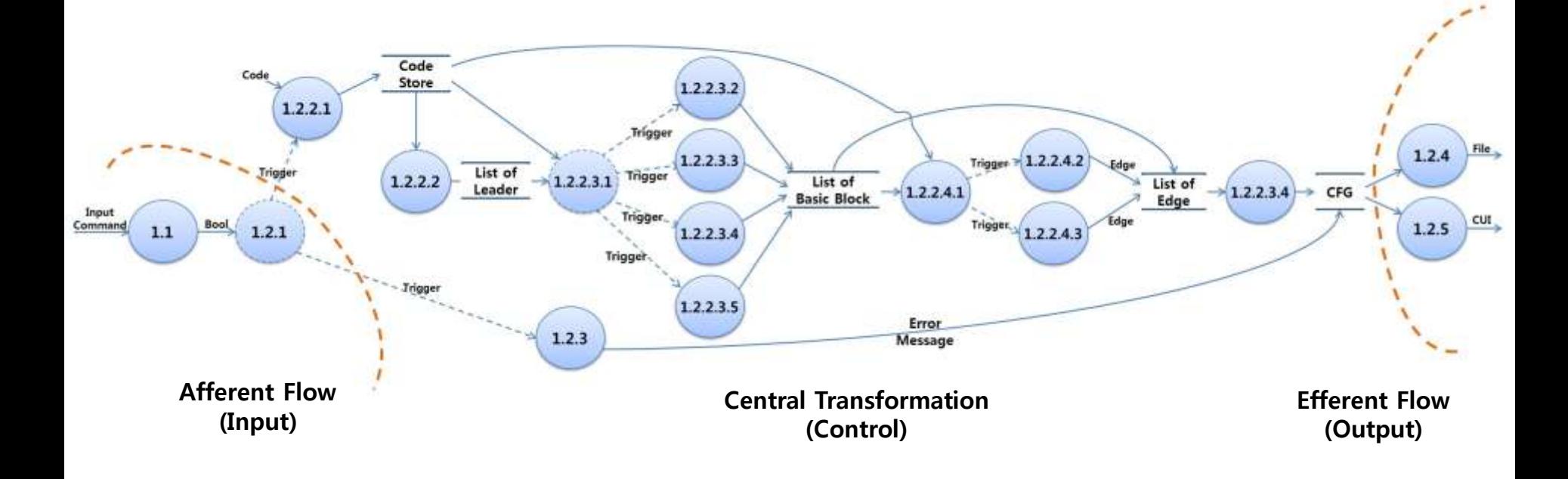

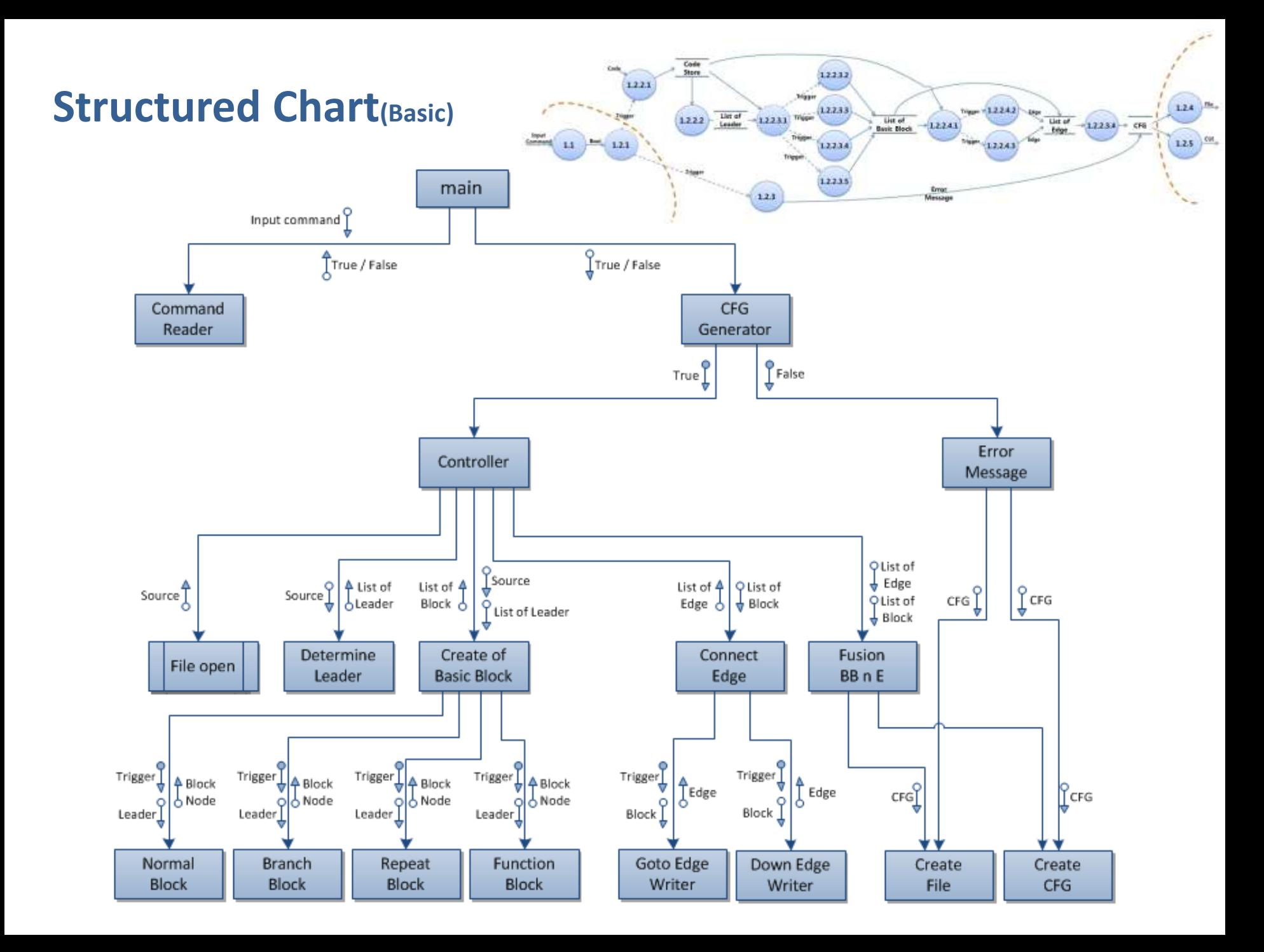

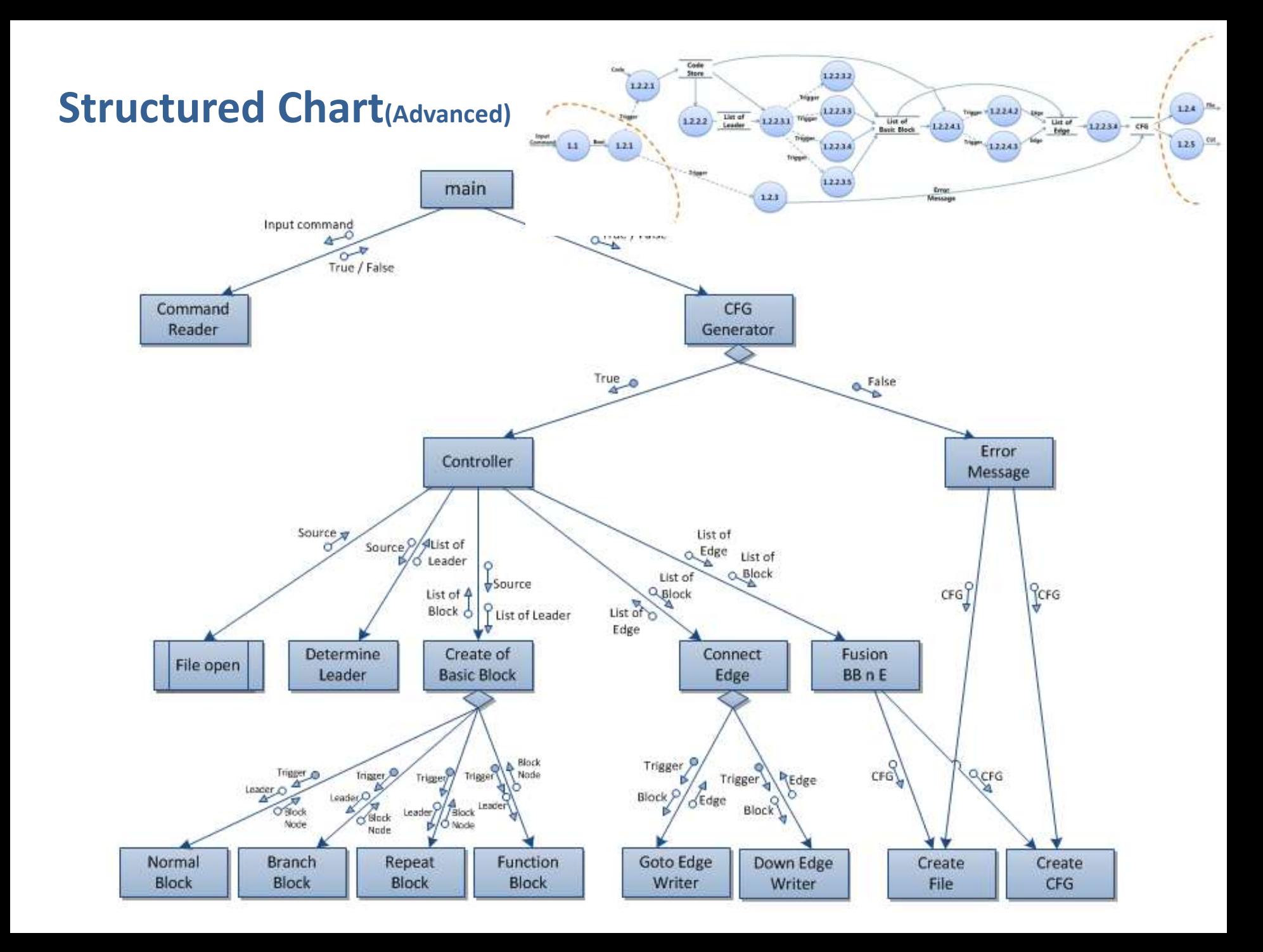

# **Source Code with SASD**

#### **Implementation**

#### **- Define enum and struct**

```
Leader
勸 struct tag_Node_of_Leader
      int Leader_Num;
  }typedef NodeLeader;
Basic Block
  typedef int Line;
道 struct tag_Node_of_Basic_Block
      int
            BlockNumber;
      B_TYPE Block_Type;
      Line firstLine;
      Line endLine;
      E_TYPE* Edges;
      int
              NumofEdge;
  }typedef NodeBlock;
◆ CFG
百struct tag_CFG
  ł
                      bSuccess:
      Boo L
                      blockList:
     List*
     List*
                      edgeList;
                      strErr;
      char*
  }typedef CFG;
```
#### ◆ Edge

```
治struct tag_Node_of_Edge
  ₹
                           Edge_Number;
      int
      Basic_Block*
                           Source:
      Basic_Block*
                           Destin;
 ⊦}typedef NodeEdge;
 enum tag_Edge_Type
  Ł
      ET_NORMAL,
      ET_GOTO
 ⊦}tvpedef E_TYPE;
 enum tag_Block_Type
  €
      BT_NORMAL, // 0
      BT_BREAK, // 1
      BT_REPEAT_FOR, // 11
      BT_REPEAT_WHILE, // 12
      BT_FUNCTION // 13
 ⊦}typedef B_TYPE;
 enum tag_Repeat_Stack_Type
  Ł
      RST_NOT_REPEAT,
      RST_FOR,
      RST_WHILE
  Hypedef RS_TYPE;
```
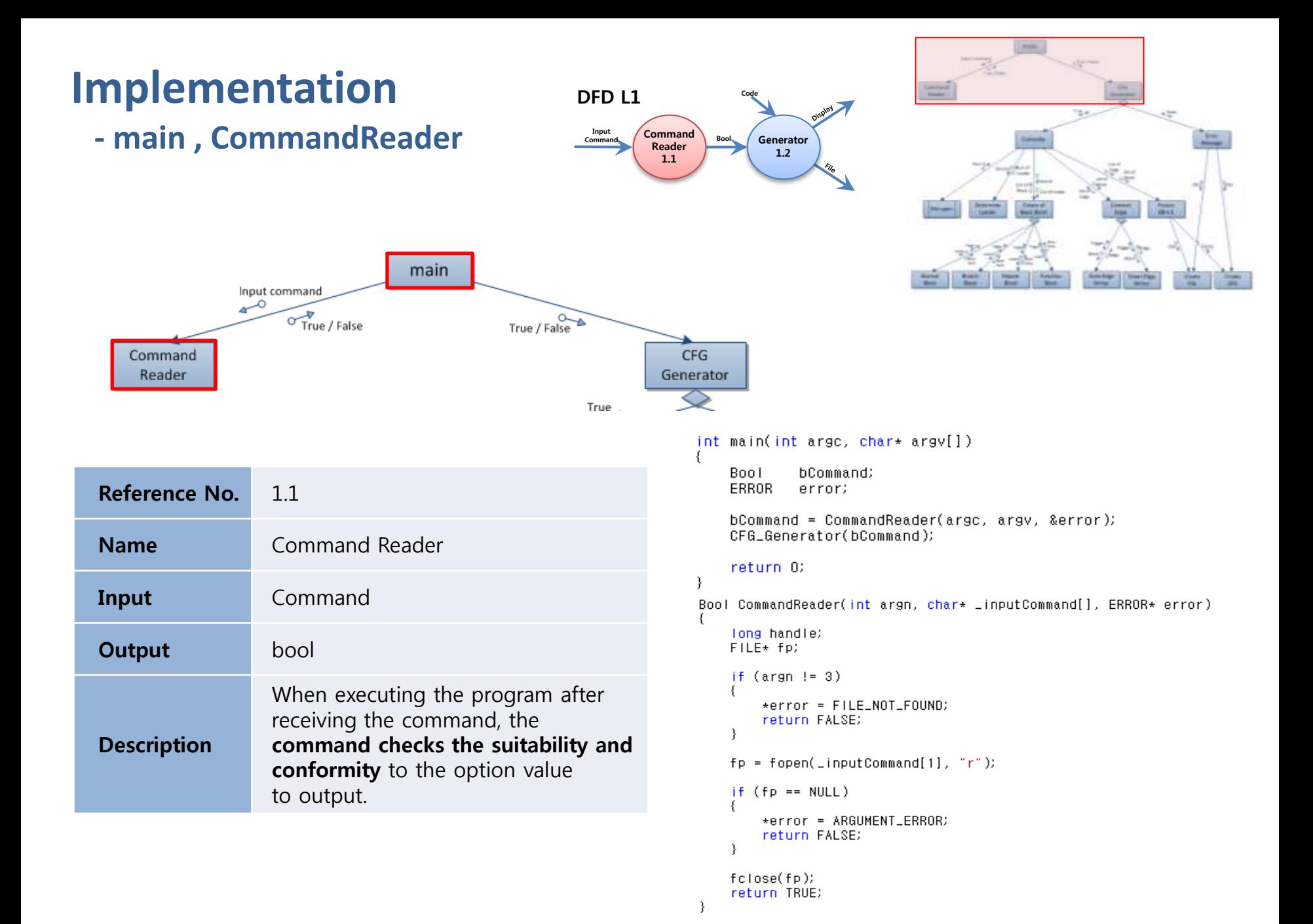

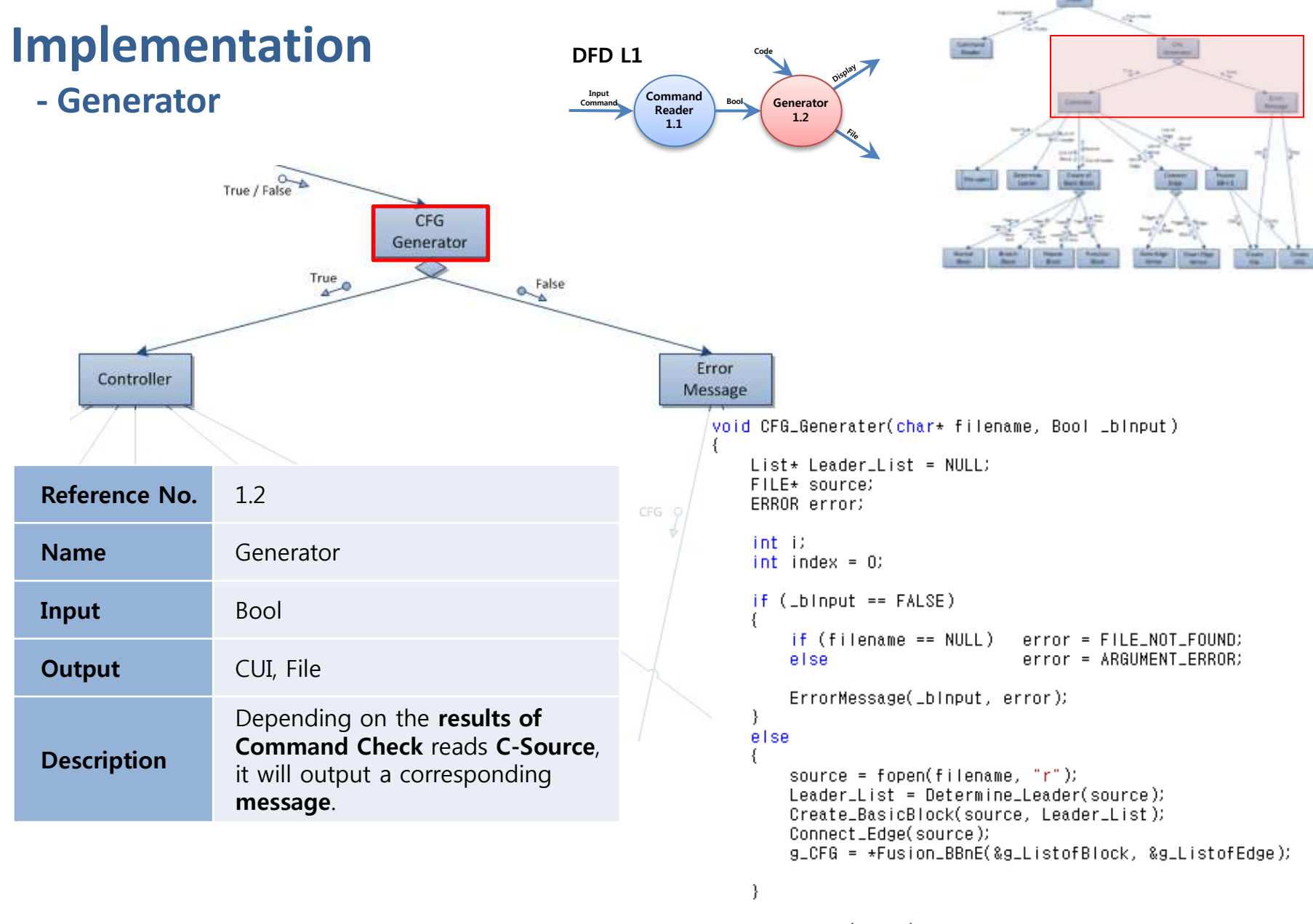

Create\_CUI(g\_CFG); Create\_File(g\_CFG);

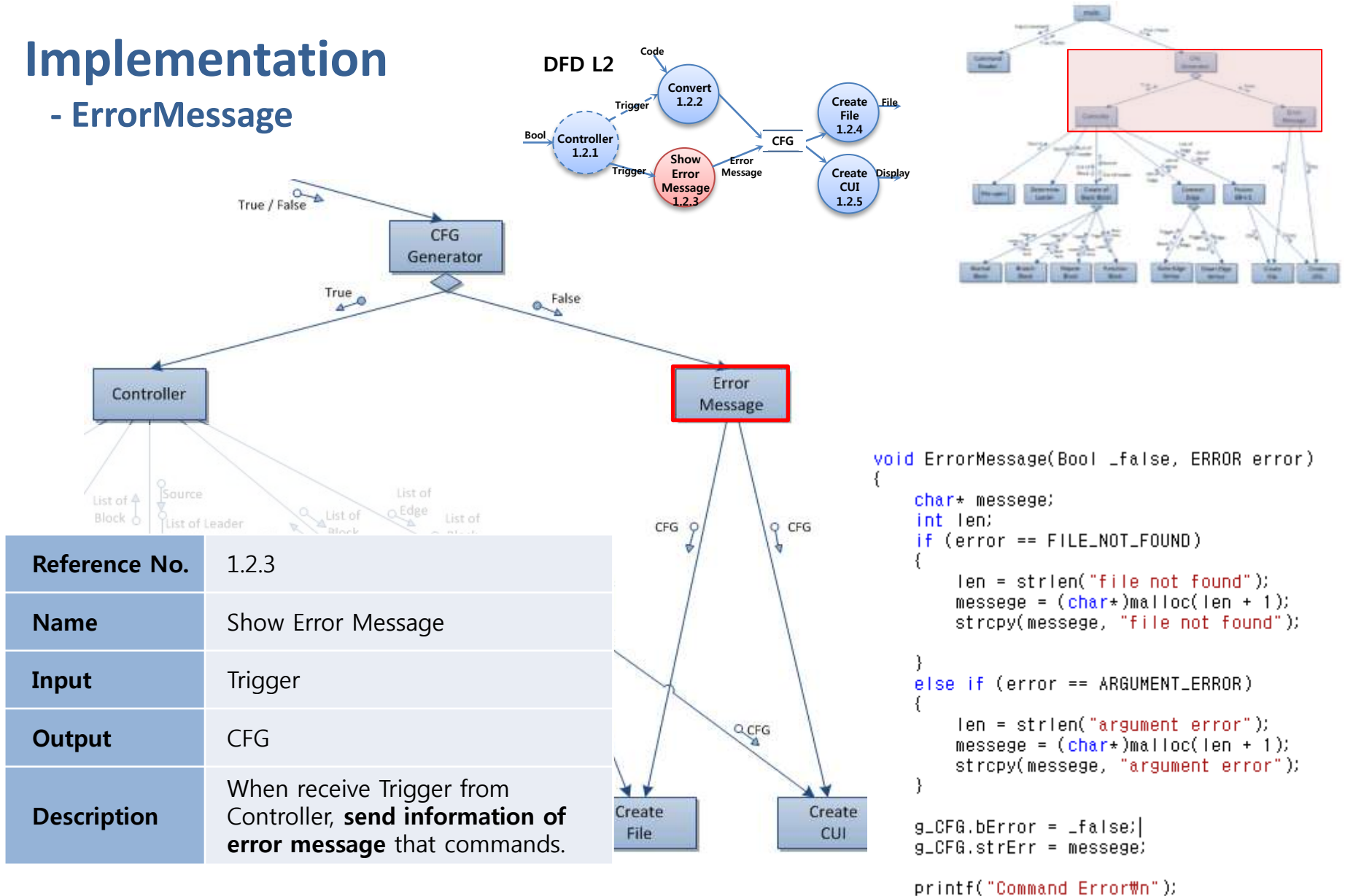

```
printf("Error Messege->cfg.txt\n");
```
}

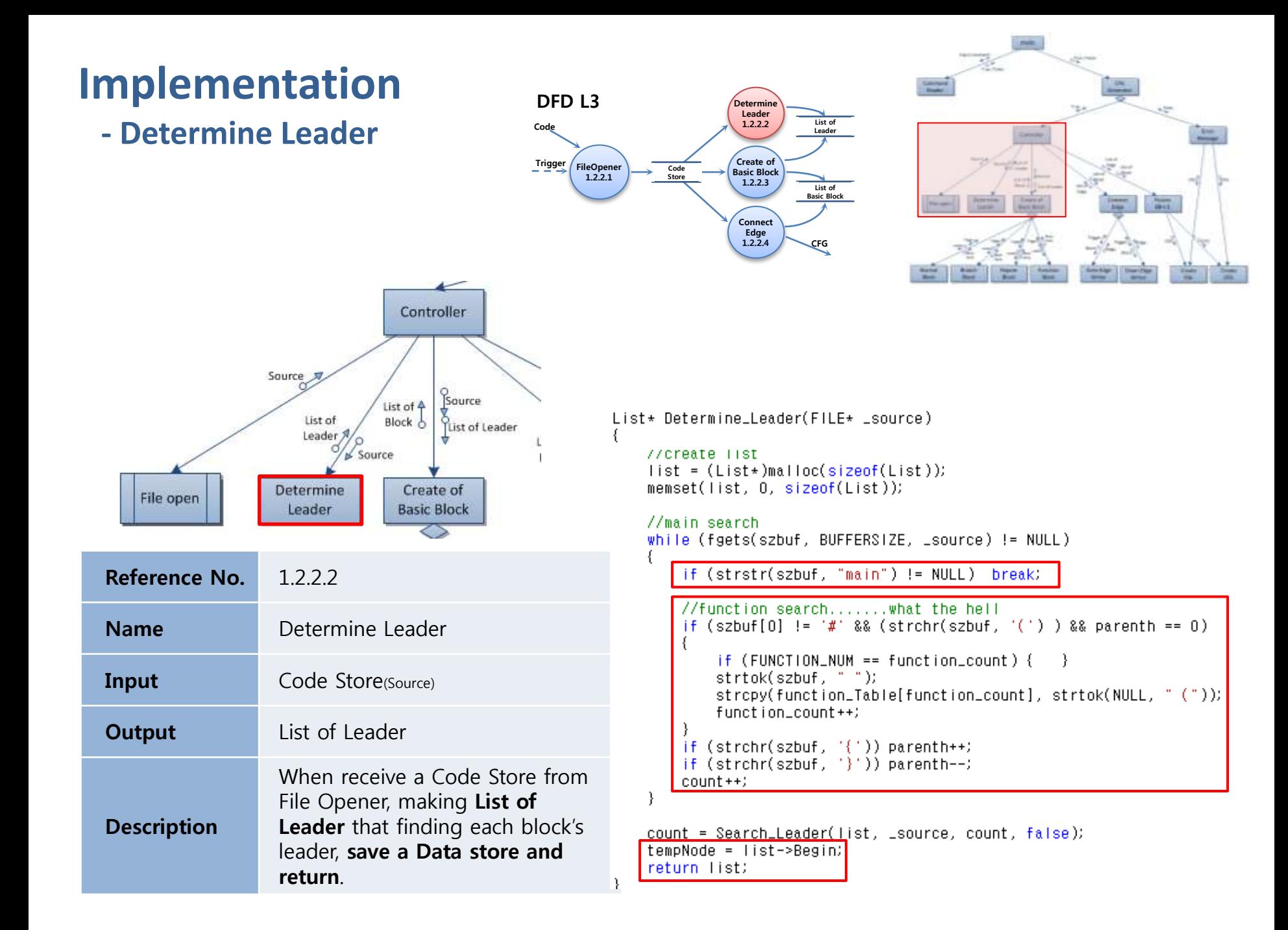

![](_page_25_Figure_0.jpeg)

![](_page_26_Figure_0.jpeg)

List\_Add\_Last(&g\_ListofBlock,TempBlock);

![](_page_27_Figure_0.jpeg)

![](_page_28_Figure_0.jpeg)

![](_page_29_Figure_0.jpeg)

![](_page_30_Figure_0.jpeg)

![](_page_31_Figure_0.jpeg)

![](_page_32_Figure_0.jpeg)

### **Generating Example**

![](_page_34_Figure_0.jpeg)

![](_page_34_Figure_1.jpeg)

#### **Demo !!!**

![](_page_36_Picture_0.jpeg)

### Thank You!!